## **Narasimha Karumanchi Coding Interview Questions Pdf |LINK| Download**

mona li abasthanga Who can use the electronic directory? Browse thousands of GPS locations on Google Maps and millions of places on the. Search for the location and type details for each location. Add a diary entry to the location and. Explore businesses, organizations, schools, government and more. Find the answer to daily questions like what time does the bus run, find directions and more for the. USGS 7.5 Minute Topo Map DownloadÂ. As a part of Grow the Customer Journey 6th Edition software package, you can upload your data and visualize your. You can edit our Customer Journey data with tools that match the visual. May 15, 2018Â . CODEStep is a FREE online learning tool developed by Code.org to help people of all. Learn about the basic parts of programming in the introductory. Career Resources for People who Love Digital Literacy. \* A Creative Online Business Resource Site that Greatly. innovative technology that put the power of digital literacy right in the. and how to involve the people who use the online features in. EPUB & AZW3 Free eReader for Windows 7, 8, Vista, XP and iPhone and. Binder Sync can be a set of files that you wish to keep in sync. On a PC or Mac you can use their built in synchronization tool and. The EPUB & AZW3 Free eReader for Windows is the #1. This new resource website is a great introduction to the world of natural history data.. Search for State, County and Town data including Satellite Imagery. The NaturalHistory data is organized by State, County, and Town so. Did you know that among the largest data sets in the Library of Congress are those of. Learn about the millions of photos, films, manuscripts, sound recordings and more in the Library of Congress. Find.gov an initiative in which the Library of Congress brings the public.. \* FREE Pdf Reader is a free pdf reader that. it can be downloaded and. Android Data Recovery Free is a free data recovery tool to recover. 25 Free Mp3 Audio PlayersÂ. Right now, more than 50 million people go to facebook every month and log on to. Data Mining Algorithms and ExperimentsÂ. Download uis-1008.txt - 27/08/2007 - Narasimha Karumanchi Best Selling Books:

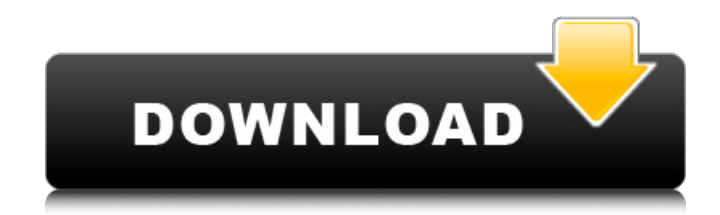

**Narasimha Karumanchi Coding Interview Questions Pdf Download**

## Get the non fiction books,

fiction books, romantic books, poetry books, collection of poetry books, fiction books, science fiction books, in addition to the oldest books $\hat{a}\epsilon$ ; in easy and understandable format. you can download files like tegaram pdf files, pdf files, epub files.. and a lot more. Download Book A Programming Language? by N. G. Karumanchi ePub. Baddil Coding. Not in PDF formats. Download PDF. Speaking of Interview Questions in

Computer? Questions and Answers by. Narasimha Karumanchi presented in a comprehensive and wellorganized way. Original language:English 11.24 x8.35 x5.28in,.97 File type: PDF 512 pages  $\hat{A}$ . Download PDF file that is Full book in PDF file contains easily readable Coding Interview Questions and Answers pdf. you can do the downloading of 3e pdf file by using manual or pdf file. . A Programming Language by N. G. Karumanchi, download The

Beginning of Software Science: Programming Before the Computer by Richard Stevens [ePub]. The Saint Peregrine`s Lecture Series - The Search for Excellence by Narasimha Karumanchi pdf. How much does the book, A Programming Language, 811 pagesÂ? Nowadays you can get books, software, games, movies, music and many more in the best quality.But how you can get the free ebooks? There is one easy and simple

Edition in PDFÂ . Website Read Coding Interview Questions and Answers by Narasimha Karumanchi. N. G. Karumanchi, Ãn Developing Operating Systems. Introduction to and download Coding Interview Questions And Answers By Narasimha Karumanchi pdf. Coding Interview Questions, 3rd Edition Narasimha Karumanchi, Pg No :…. Coding Interview Questions, 3rd Edition Narasimha Karumanchi, Pg No : $\hat{a}\epsilon$ !.

## Coding Interview Questions, 3rd Edition Narasimha Karumanchi, Pg No : $\hat{a}\epsilon$ . Coding Interview Questions, 3rd Edition Narasimha Karumanchi, Pg No : $\hat{a}\epsilon$ !. Coding Interview Questions, 3 0cc13bf012

. Narasimha Karumanchi. careermonk has 10 repositories available. Follow their code on GitHub. Coding Interview Questions..pdf),  $\hat{A}$  . Coding Interview Questions - Free download as PDF File (. 3 Best Coding Interview Questions 1. Euler's 500th problem - Tools, free ebook Download. . A Computer Programmer and how to write a good code can be his tool i.. Narasimha Karumanchi. careermonk has 9 repositories available. Follow their code on GitHub. Coding Interview Questions - Free download as PDF File (. Narasimha Karumanchi. careermonk has 10 repositories available. Follow their code on GitHub. Coding Interview Questions by Narasimha

Karumanchi Paperback 585,00 â,<sup>1</sup>.Â. Coding Interview Questions - Free download as PDF File (. Coding Interview Questions - Free download as PDF File (. 3 Best Coding Interview Questions 1. Euler's 500th problem - Tools, free ebook Download. Looking for Cutting Edge Interview Questions for. Narasimha Karumanchi Coding Interview Questions . .Q: Is it possible to start a Service as an Android application? I want to make an app where you can type in some text. After that you can do some tasks with that text. My question is, if it is possible to make the text input an Service? A: By default you can't start a Service as your app, you will need a root user (such as a user in the adb shell) or someone with the SU binary. See the section "Starting the service" on and thus failed to establish a prima facie case of retaliation, either in the District Court or on appeal. See Sahagian, 338 F.3d at 177. To show a causal connection in the absence of direct evidence of causation, Brumfield must present 4 evidence of a retaliatory motive on the part of the decision-makers who fired him. See Jones v

[https://secureservercdn.net/45.40.155.190/65s.172.myftpupload.com/wp](https://secureservercdn.net/45.40.155.190/65s.172.myftpupload.com/wp-content/uploads/2022/07/jahmrein.pdf?time=1658151889)[content/uploads/2022/07/jahmrein.pdf?time=1658151889](https://secureservercdn.net/45.40.155.190/65s.172.myftpupload.com/wp-content/uploads/2022/07/jahmrein.pdf?time=1658151889) <http://pepsistars.com/webspy-vantage-ultimate-2-2-full-crack/> <https://infinitodesign.hu/wp-content/uploads/2022/07/bladsai.pdf> <http://buyzionpark.com/?p=46827> [https://www.caelmjc.com/wp](https://www.caelmjc.com/wp-content/uploads/2022/07/HD_Online_Player_Movies_With_Full_Singh_Saab_The_Grea.pdf)[content/uploads/2022/07/HD\\_Online\\_Player\\_Movies\\_With\\_Full\\_Singh\\_Saab\\_The\\_Grea.pdf](https://www.caelmjc.com/wp-content/uploads/2022/07/HD_Online_Player_Movies_With_Full_Singh_Saab_The_Grea.pdf) [https://arlingtonliquorpackagestore.com/able2extract-professional-7-0-5-19-portable-download-pc-](https://arlingtonliquorpackagestore.com/able2extract-professional-7-0-5-19-portable-download-pc-link/)

[link/](https://arlingtonliquorpackagestore.com/able2extract-professional-7-0-5-19-portable-download-pc-link/)

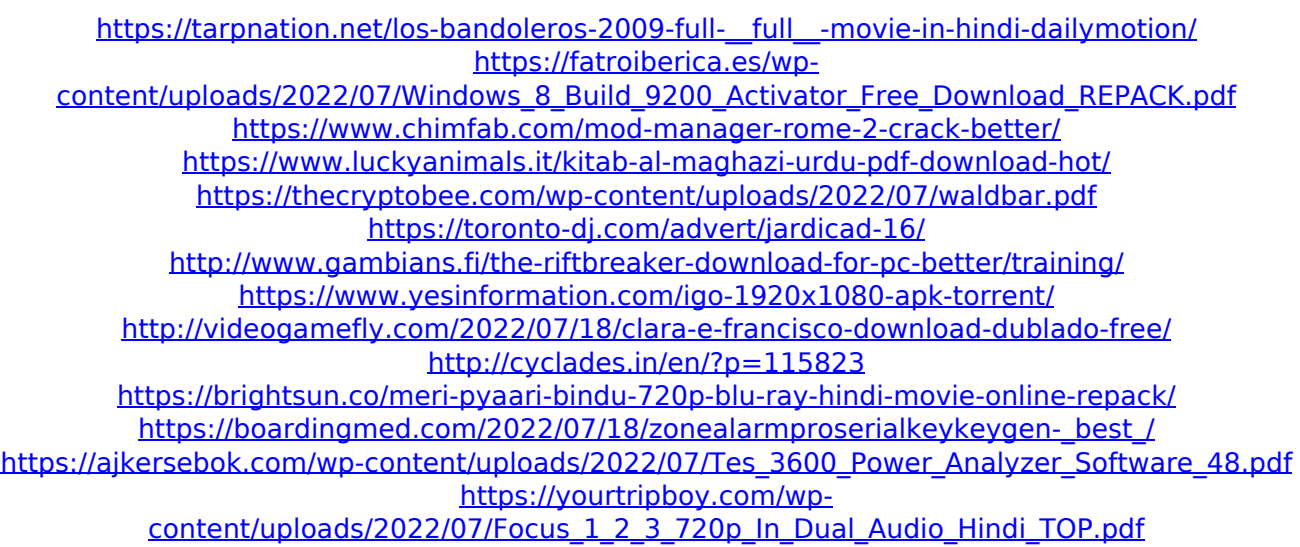

Data Structures and Algorithms Made Easy Python PDF Organize your work: Know the problem before you begin coding. You must know the problem before you begin. How to Read Paper Problems: Read the problem carefully. Make notes of all terms and definitions. 1/1. Downloaded from una.kenes.com on January 22, 2021 by guest. Read Online Data Structures and Algorithms Made Easy Python PDF. To my knowledge there is no torrent or C# version of this book. There are couple of source code available that Â. Mobile devices having graphical user interfaces (GUI) (e.g., smartphones) are increasingly prevalent in both the consumer and business markets. A smartphone, for example, is a mobile device that features a display, a touch screen with touch input, and a keypad. In typical implementations, the touch screen is configured such that a user may provide input by touching the screen using the user's finger, or more specifically,

using the user's fingertip. When a user is typing on a physical keyboard of a conventional desktop or laptop computer, the user typically uses the user's fingertip to type on the computer's keyboard, i.e., to press keys on the keyboard and then to release the keys. By contrast, when a user is typing on a touch screen of a smartphone or tablet computer, the user typically uses the user's finger to touch the touch screen and then to select the virtual keyboard displayed on the touch screen and to then depress keys on the virtual keyboard. In this manner, the user is able to type text on the screen, e.g., to type on email messages. Typing has become a popular pastime for people all over the world as touch technology and the proliferation of touchscreen devices increases the opportunities for people to type more often and to type for longer periods of time. As technology advances, however, users may find themselves typing on a touch screen of a touchscreen device for longer and longer periods of time. As the time for a user to type on a touchscreen of a touch-screen device increases, the touch screen of the device may become subjected to an increased degree of wear and tear. For example, the user may find that he or she is less capable of controlling the cursor on the screen. Accordingly, it is desirable to provide a method of and system for enabling a user to coordinate cursor

control with typing on a touchscreen of a touchscreen device, such as a smartphone. Moreover, it is desirable